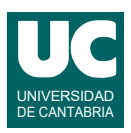

## **Examen de Prácticas de Programación Julio 2023 (Grados en Física y Matemáticas)**

Se desea escribir en el módulo catalogo turismo.py una clase para gestionar información de lugares turísticos en una agencia de viajes.

Se dispone de un módulo llamado lugar turistico.py con la clase Lugar ya hecha. Los objetos de esta clase actúan como contenedores de los datos de un lugar turístico. Más abajo se muestra su diagrama de clases. Sus atributos son:

- nombre: El nombre del lugar
- latitud: La latitud del lugar, en grados
- longitud: La longitud del lugar en grados
- \_\_pais: El país en que se encuentra el lugar

El constructor recibe como parámetros el nombre del lugar, las coordenadas y el país. Las coordenadas se reciben como un texto conteniendo la latitud y longitud en dos números reales separados por una coma, como en este ejemplo: 56.43416667,-2.387222222

La clase Lugar dispone de métodos observadores de los cuatro atributos.

Se desea crear en un módulo aparte llamado catalogo turismo.py la clase Lugares con el siguiente diagrama de clases. Esta clase contiene como único atributo una lista de objetos de la clase Lugar y operaciones para trabajar con ellos. Sus métodos son:

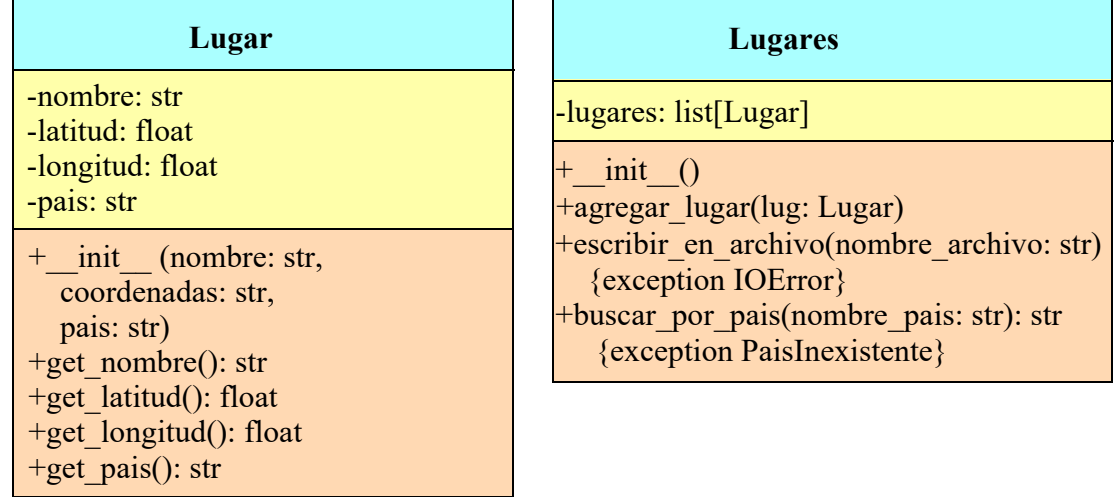

- *constructor*: crea la lista lugares vacía.
- agregar lugar(): Agrega el lugar indicado al final de la lista de lugares.
- escribir en archivo(): Escribe en el fichero cuyo nombre se indica en el parámetro nombre archivo un listado de los objetos de la lista lugares, poniendo cada lugar en una línea, con todos sus datos en columnas de anchura fija.

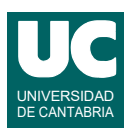

Previamente se escribirá en el fichero una línea de encabezamiento. Se muestra un ejemplo del formato del fichero.

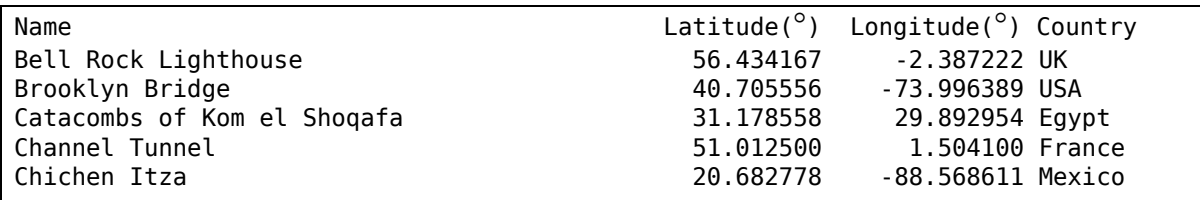

Si ocurren errores al manejar el fichero se lanzará automáticamente IOError. No trataremos esta excepción aquí, dejándola pasar al siguiente bloque.

• buscar por pais(): Busca y devuelve el nombre del primer lugar perteneciente a un país específico que se pasa como parámetro. Si el país indicado no existe en la lista se lanza la excepción PaisInexistente, que se pide definir en el mismo módulo catalogo\_turismo.py.

Se pide, además, escribir un programa principal en el mismo módulo, que pruebe todos los métodos de la clase Lugares realizando los siguiente pasos:

- a. Crear un objeto de la clase Lugares
- b. Añadir al menos 5 lugares turísticos a la lista con el método agregar\_lugar()
- c. Escribir los datos en el archivo salida.txt con el método escribir\_en\_archivo(). Si se produce IOError poner un mensaje de error en pantalla y continuar con el siguiente paso.
- d. Buscar un lugar usando un país existente con el método buscar\_por\_pais() y mostrar el resultado. Si se produce PaisInexistente poner un mensaje de error en pantalla y continuar con el siguiente paso.
- e. Repetir el paso anterior pero con un país inexistente, para probar la excepción.

*Valoración*: Al ser un ejercicio práctico solo se valorarán aquellas partes del código que funcionen correctamente de acuerdo a lo especificado en este enunciado. Además, se valorará la documentación del código, estilo y eficiencia. La valoración de cada apartado es:

- 1) imports, encabezamiento de la clase y constructor: (1 punto)
- 2) agregar\_lugar(): 1 punto
- 3) escribir\_en\_archivo(): (3 puntos)
- 4) buscar por pais: (2 puntos)
- 5) main: (3 puntos)